## Séries temporais - 2011

Prof. Wagner Hugo Bonat

Laboratório de Estatística e Geoinformação Universidade Federal do Paraná

20 de maio de 2011

Bonat, W. H. (LEG/UFPR) Séries temporais 20 de maio de 2011 1 / 23

<span id="page-0-0"></span> $QQ$ 

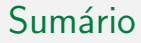

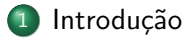

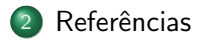

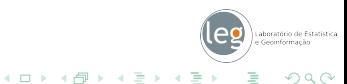

Bonat, W. H. (LEG/UFPR) Séries temporais 20 de maio de 2011 2 / 23

## Introdução

- Dados sequenciais no tempo são comuns em diversas áres;
- $\bullet$  Objetivos em séries temporais são geralmente dois:
	- **1** Entender ou modelar o mecanismo estocástico gerador da série;
	- 2 Predizer (predict or forecast) valores futuros da série.
- A principal diferença na análise de séries temporais é que usualmente não podemos assumir independência entre as observações;
- A idéia é propor modelos que incorporem a dependência.

<span id="page-2-0"></span> $\Omega$ 

## Exemplo 1 - Precipitação anual em Los Angeles

● Objetivo - Identificar se anos consecutivos estão correlacionados de alguma forma.

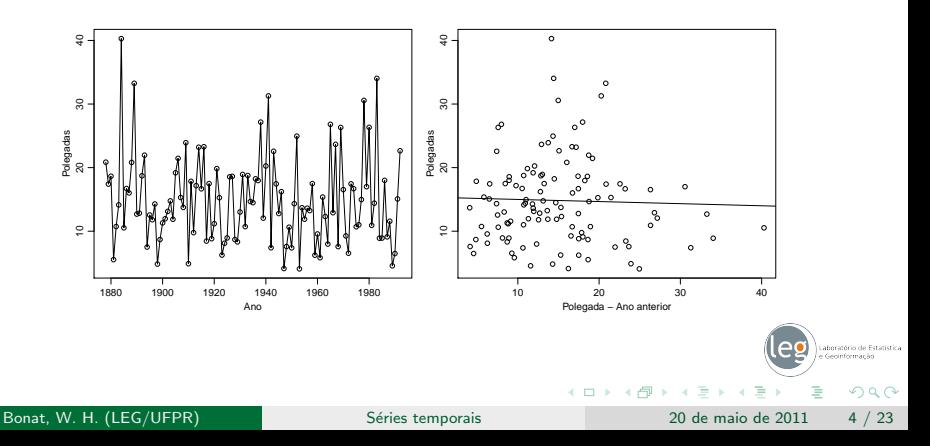

## Exemplo 2 - Processo químico industrial

Propriedades de cores em lotes consecutivos de determinado material.

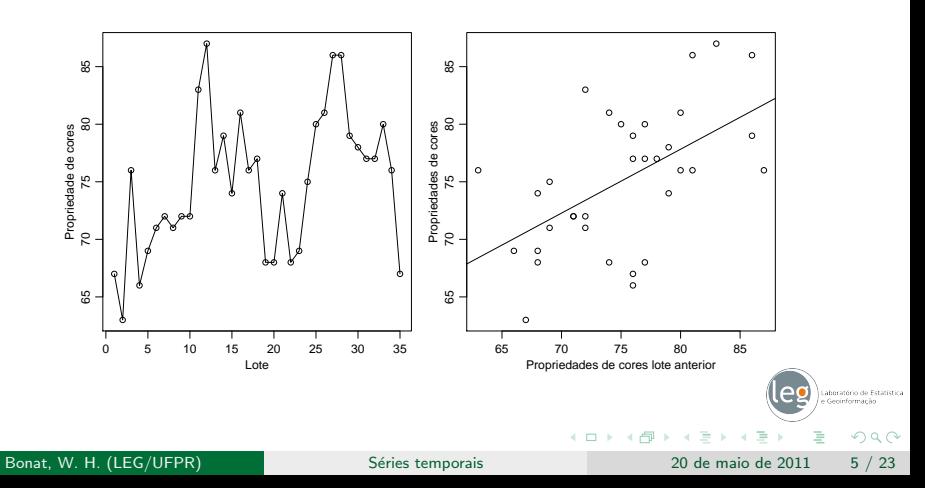

## Exemplo 3 - Abundânca anual de lebres Canadenses

· Série anual com uma forte dependência.

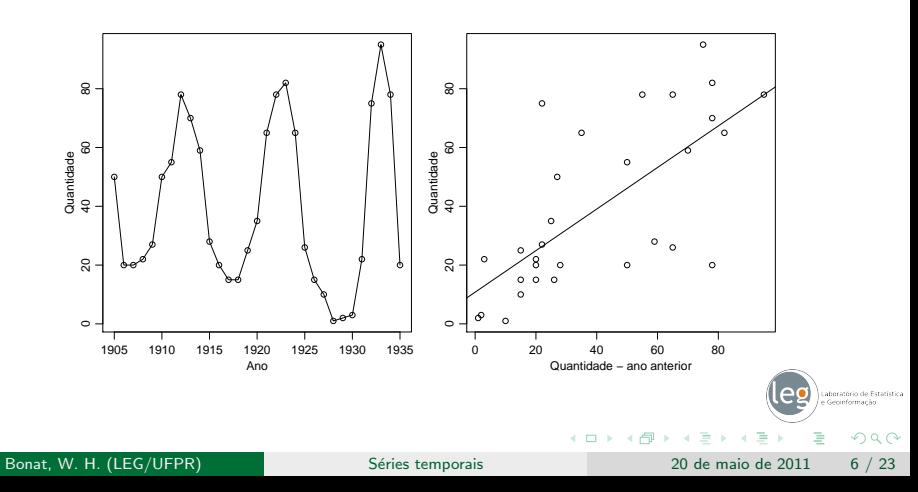

## Exemplo 4 - Temperatura média mensal

• Série mensal com forte sazonalidade.

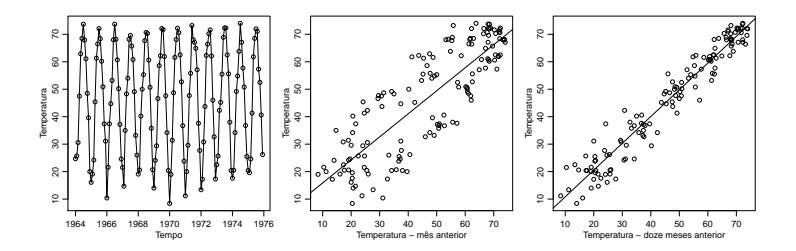

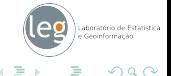

## Exemplo 5 - Vendas mensais de filtro de óleo

· Sazonalidade não explicíta.

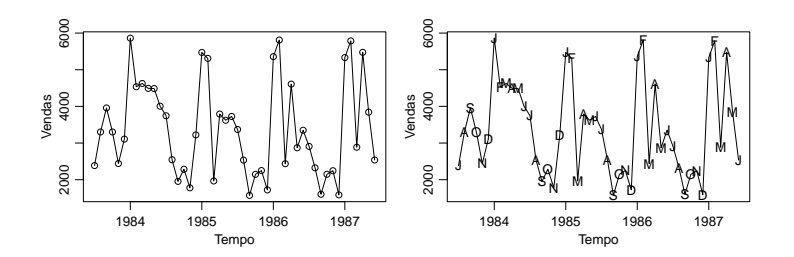

aboratório de Estatístic Geoinformacán

 $290$ 

## Construindo modelos

- Passos para a construção de um modelo:
	- Especificação do modelo (olhar gráficos, estatísticas descritivas, conhecimento subjetivo da série, parcimonia, ...);
	- 2 Ajuste do modelo (Minímos quadrados, máxima verossimilhança, momentos, Bayes, ...) ;
	- <sup>3</sup> Diagnóstico do modelo (Testar se as suposições do modelo estão satisfeitas, quanto bom é o ajuste, ...).
- · Se tudo der certo... acabou !!! Se não começa de novo ...
- $\bullet$  Podemos usar o modelo para entender o comportamento da série e prever valores futuros.

 $QQ$ 

イロト イ押 トイヨト イヨ

## Simulando um Random Walk

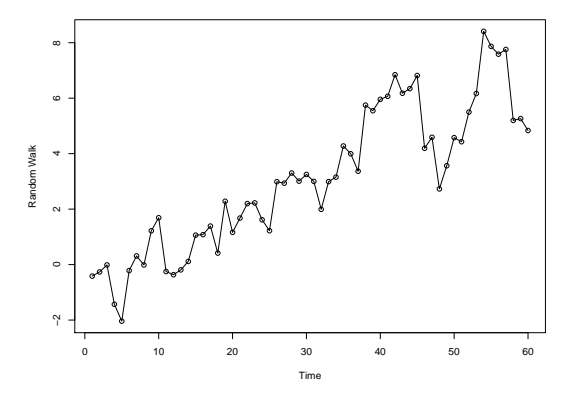

÷

4 0 8

∢母  $\sim$ ×. aboratório de Geoinformação  $298$ 

э

## Simulando um random walk

```
> random.walk <- function(amostra, sigma) {
+ Y \leq -c()+ Y[1] \leftarrow \text{norm}(1, \text{mean} = 0, \text{sd} = \text{sigma})+ for (i in 2:amostra) {
+ Y[i] \leftarrow Y[i - 1] + rnorm(1, mean = 0, sd = sigma)+ }
+ return(Y)
+ }
> y \le random.walk(100, sigma = 0.5)
> plot(y, type = "o", ylab = "Random Walk")
```
 $QQ$ 

## Simulando - Média Móvel

```
> media.movel <- function(amostra, sigma) {
+ Y \leftarrow c()+ e <- rnorm(amostra, 0, sd = sigma)
+ Y[1] \leq e[1]+ for (t in 2:amostra) {
+ Y[t] \leftarrow (e[t] + e[t - 1])/2+ }
+ return(Y)
+ }
```
 $QQ$ 

#### Minimos quadrados

```
> data(rwalk)
> model1 <- lm(rwalk ~ time(rwalk))
> summary(model1)
```

```
Call:
lm(formula = rwalk \text{ 'time(rwalk)})
```
Residuals:

10 Median 30 Max -2.70045 -0.79782 0.06391 0.63064 2.22128

Coefficients:

```
Estimate Std. Error t value Pr(>|t|)
(Intercept) -1.007888 0.297245 -3.391 0.00126 **
time(rwalk) 0.134087 0.008475 15.822 < 2e-16 ***
---
Signif. codes: 0 '***' 0.001 '**' 0.01 '*' 0.05 '.' 0.1 ' ' 1
```
Residual standard error: 1.137 on 58 degrees of freedom Multiple R-squared: 0.8119, Adjusted R-squared: 0.8086 F-statistic: 250.3 on 1 and 58 DF, p-value: < 2.2e-16

イロト イ押ト イヨト イヨト

aboratório de Estatística ecipformacão  $2990$ 

э

#### Minimos quadrados - Random Walk

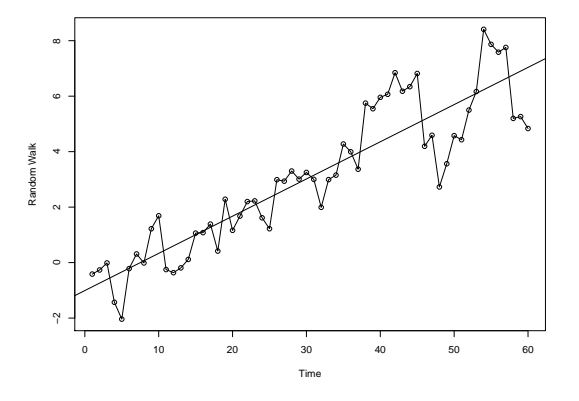

 $\leftarrow$ 

 $\rightarrow$ ∢●● aboratório de Geoinformação  $298$ 

#### Tendência sazonal

```
> data(tempdub)
> month. = season(tempdub)
> model2 <- lm(tempdub - month. -1)
> summary(model2)
C<sub>a</sub>11:
lm(formula = tempdub month. - 1)
Residuals:
    Min 1Q Median 3Q Max
-8.2750 -2.2479 0.1125 1.8896 9.8250
Coefficients:
                   Estimate Std. Error t value Pr(>|t|)
month.January 16.608 0.987 16.83 <2e-16 ***<br>month.February 20.650 0.987 20.92 <2e-16 ***
month.February 20.650<br>month.March 32.475
                                   0.987 32.90 <2e-16 ***
month.April 46.525 0.987 47.14 <2e-16 ***<br>month.Mav 58.092 0.987 58.86 <2e-16 ***
month.May 58.092 0.987 58.86 <2e-16 ***<br>month.June 67.500 0.987 68.39 <2e-16 ***
month.June 67.500 0.987 68.39 <2e-16 ***<br>month.July 71.717 0.987 72.66 <2e-16 ***
month.July 71.717
month.August 69.333 0.987 70.25 <2e-16 ***<br>month.September 61.025 0.987 61.83 <2e-16 ***
month.September 61.025 0.987 61.83 <2e-16 ***<br>month.October 50.975 0.987 51.65 <2e-16 ***
                                          51.65 \leq 2e-16 ***
month.November 36.650 0.987 37.13 <2e-16 ***
month.December 23.642 0.987 23.95 <2e-16 ***
---
Signif. codes: 0 '***' 0.001 '**' 0.01 '*' 0.05 '.' 0.1 ' ' 1
```
Residual standard error: 3.419 on 132 degrees of freedom Multiple R-squared: 0.9957, Adjusted R-squared: 0.9953

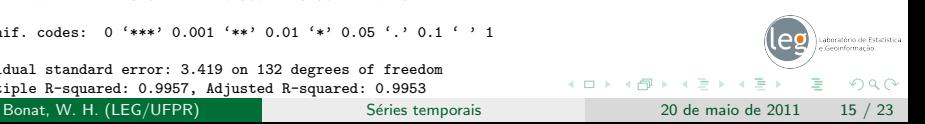

#### Tendência sazonal modelo via coseno

```
> har. = harmonic(tempdub, 1)
> model4 <- lm(tempdub ~ har.)
> summary(model4)
Ca11:lm(formula = tempdub n<sub>h</sub>har.)
Residuals:
    Min 1Q Median 3Q Max
-11.1580 -2.2756 -0.1457 2.3754 11.2671
Coefficients:
               Estimate Std. Error t value Pr(>|t|)
(Intercept) 46.2660 0.3088 149.816 < 2e-16 ***
har.cos(2*pi*t) -26.7079  0.4367 -61.154 < 2e-16 ***
har.sin(2*pi*t) -2.1697 0.4367 -4.968 1.93e-06 ***
---
Signif. codes: 0 '***' 0.001 '**' 0.01 '*' 0.05 '.' 0.1 ' ' 1
Residual standard error: 3.706 on 141 degrees of freedom
```
Multiple R-squared: 0.9639, Adjusted R-squared: 0.9634 F-statistic: 1882 on 2 and 141 DF, p-value: < 2.2e-16

Bonat, W. H. (LEG/UFPR) Séries temporais 20 de maio de 2011 16 / 23

イロト イ押ト イヨト イヨト

 $2990$ 

## Tendência sazonal modelo via coseno

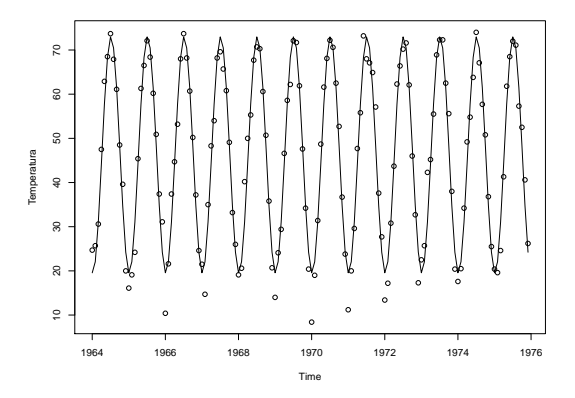

 $\leftarrow$  $\rightarrow$  aboratório de Estatística Geoinformação  $290$ 

### Análise de resíduos - Resíduos versus Tempo

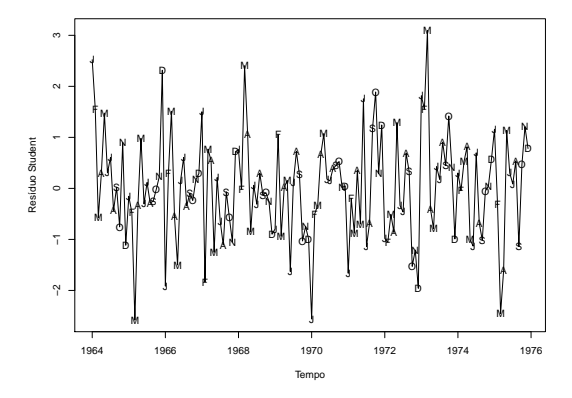

←□

aboratório de Geoinformação  $290$ 

#### Análise de resíduos - Resídos versus Valores Preditos

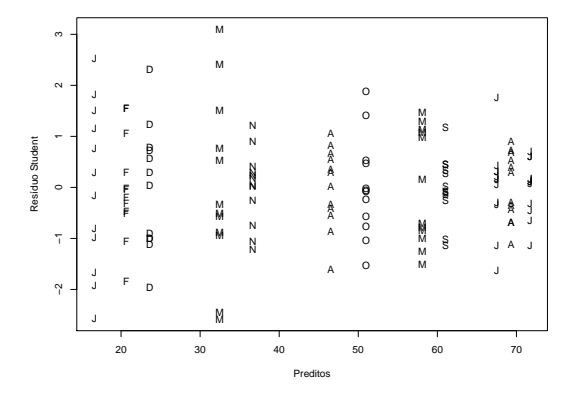

∢ □

aboratório de Geoinformacán  $QQ$ 

## Análise de resíduos - Normalidade

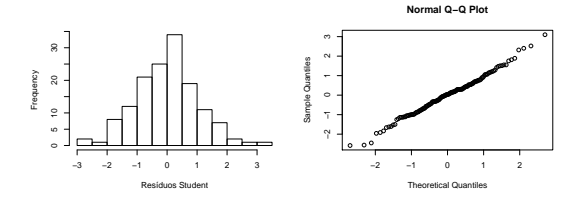

Laboratório de Estatística

 $298$ 

Bonat, W. H. (LEG/UFPR) Séries temporais 20 de maio de 2011 20 / 23

Ξ

4 0 F

∢●●

## Função de autocorrelação amostral

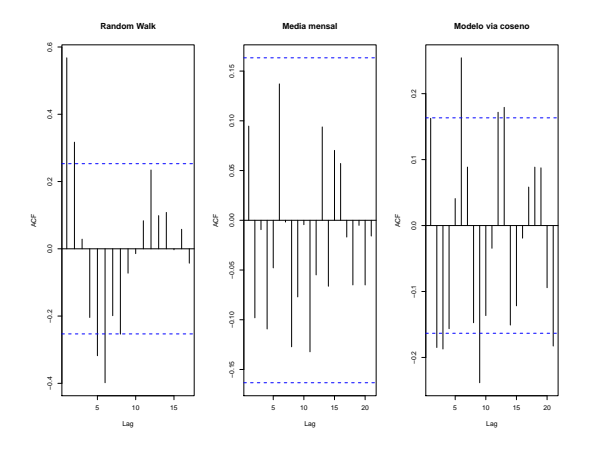

Ξ Bonat, W. H. (LEG/UFPR) Séries temporais 20 de maio de 2011 21 / 23

4日下

∢●●

Laboratório de Estatística  $298$ 

#### Exercícios

- · Baixe os três conjuntos de dados da página do curso;
- Cada conjunto foi simulado de acordo com o seguinte modelo

$$
\mu_t = X\beta + e_t
$$

$$
X\beta=? \text{ e } e_t \sim ?(\sigma^2)
$$

**Identifique a forma da função de média determinística (caso exista) e** a estrutura dos  $e_t's$ .

 $\Omega$ 

## Médias móveis - Primeira ordem

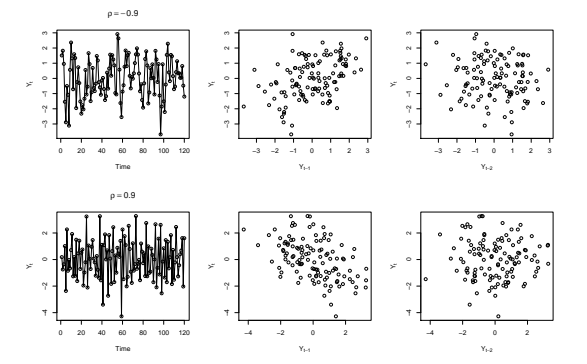

<span id="page-22-0"></span>Laboratório de Estatística  $298$ Ξ э

Bonat, W. H. (LEG/UFPR)

Séries temporais

 $\sim$ 20 de maio de 2011  $23 / 23$ 

÷

4 0 8

∢母  $\sim$ 

# Médias móveis - Segunda ordem

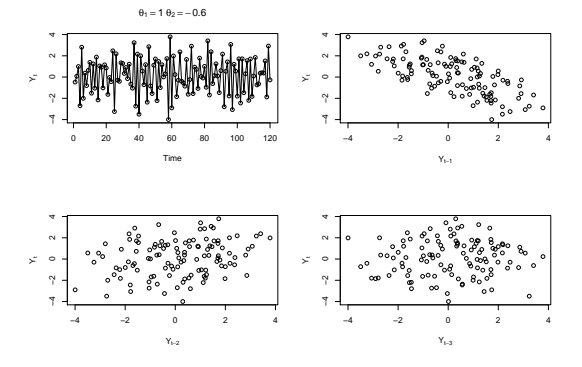

Laboratório de Estatística Geoinformação  $298$ Ξ

 $24 / 23$ 

4日下

∢●●

### Referências

Cryer J. D., Kung-Sik, C. (2008). Times Series Analysis. Springer. R Development Core Team. (2010). R: A language and environment for statistical computing. R Foundation for Statistical Computing, Vienna, Austria. ISBN 3-900051-07-0, url http://www.R-project.org.

∢ □ ▶ ⊣ <sup>□</sup>

 $\Omega$